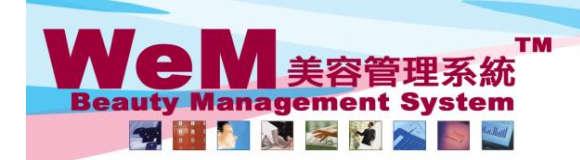

**HIMBRID-F** arn. bla

合<sup>友</sup>海T#f/iclātjal=o-oz<sub>3</sub>班上海賞業大厦 ! I rig i l vz.<u>v.</u><br>Rm 1102, Shanghai Industrial Investment Buliding, 48-62 Hennessy Road, Wan Chai, Hong Kong<br>Tel: 2520 5128 Fax: 2520 6636 E-mail: wem@hkb2b.com.hk Website: http://hk

## 還原會員到達 **(**單一預約**)**

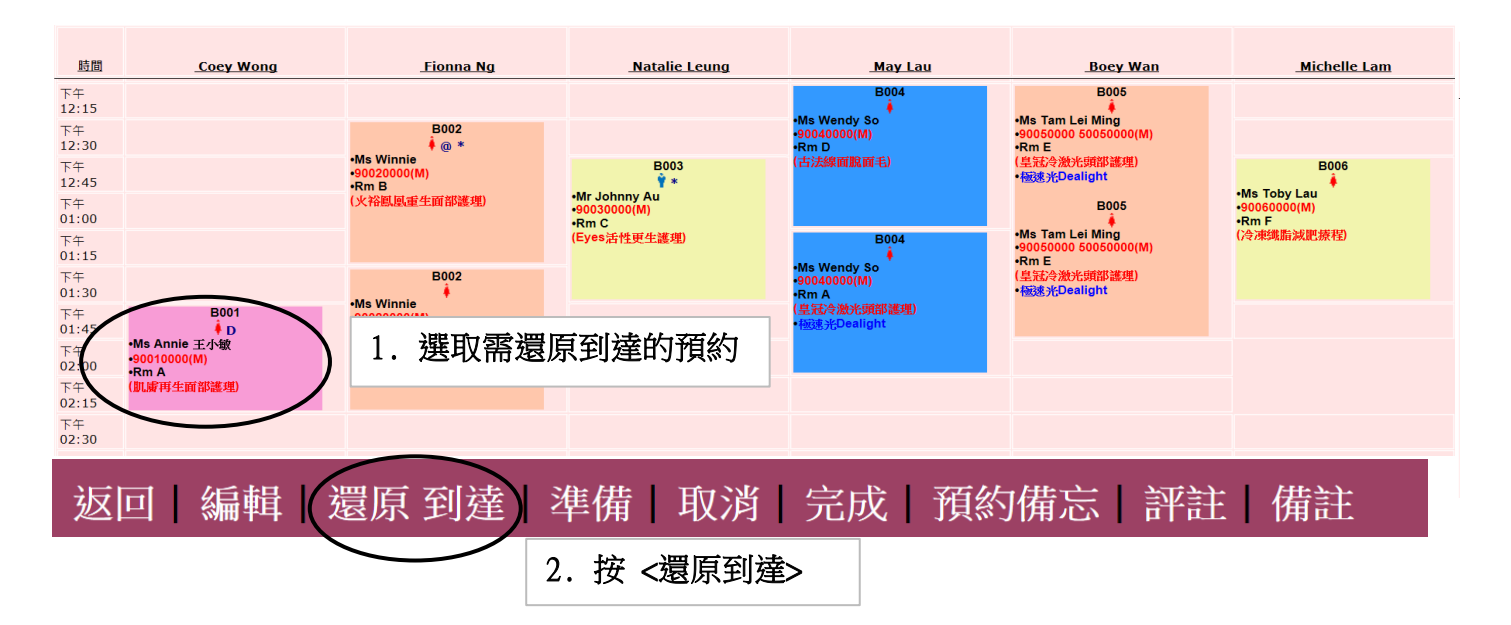

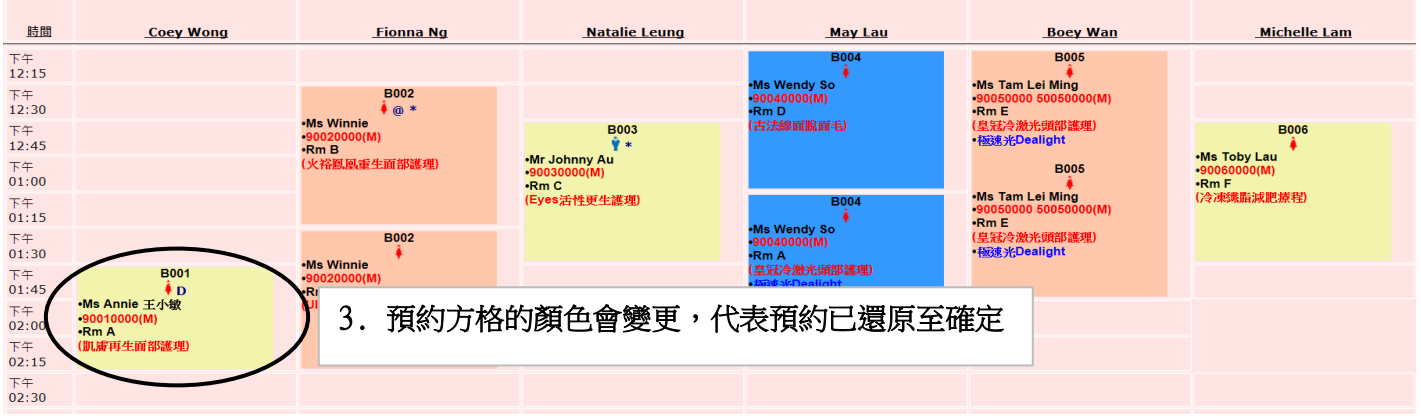

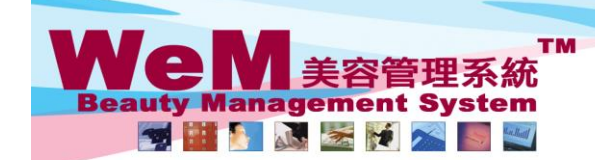

HKB2B Limited Rm 1102, Shanghai Industrial Investment Buliding, 48-62 Hennessy Road, Wan Chai, Hong Kong<br>Tel: 2520 5128 Fax: 2520 6636 E-mail: wem@hkb2b.com.hk VWebsite: http://hkb2b.com.hk

oma his

## 還原會員到達 (多個預約)

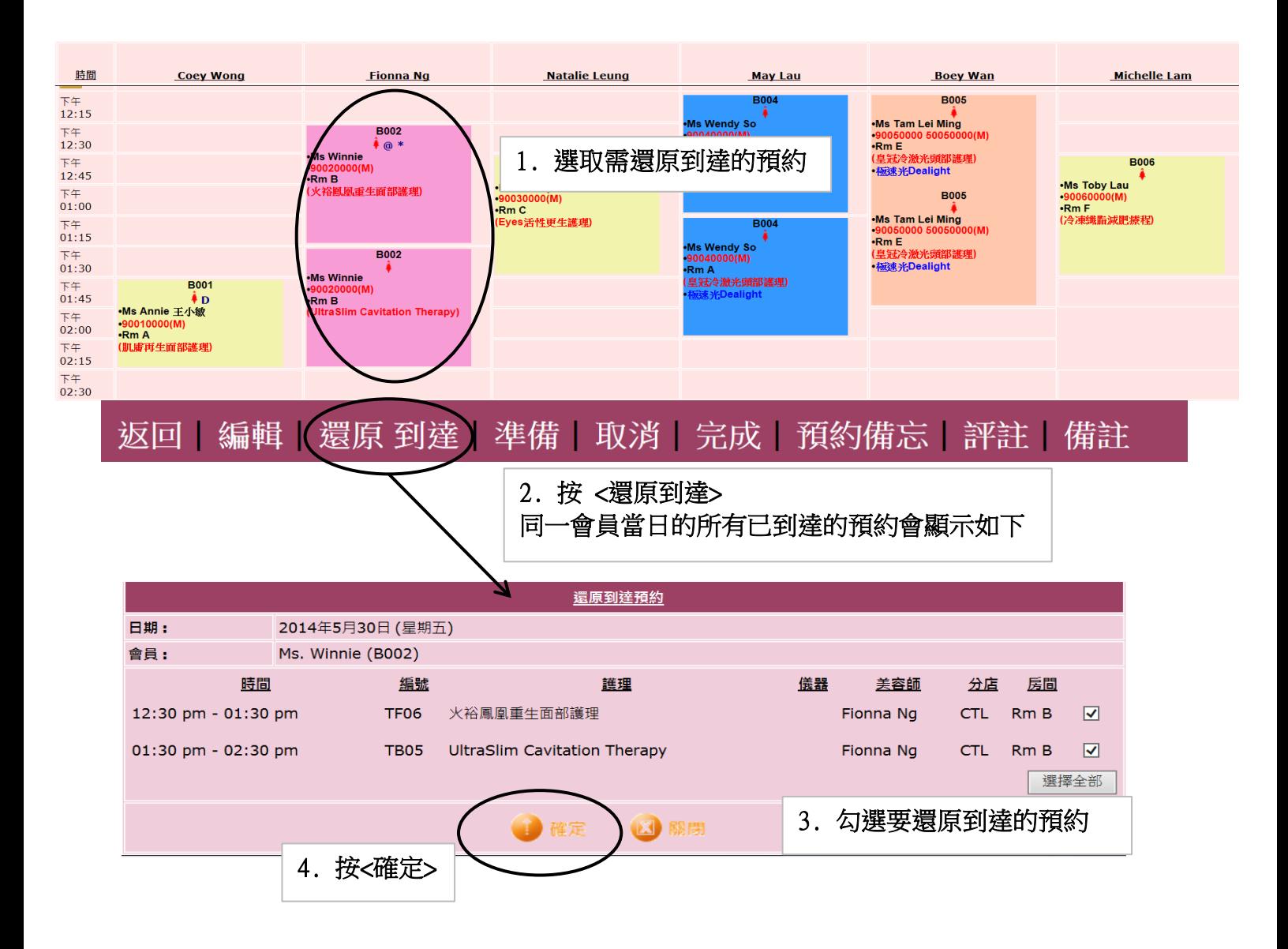

**HNREB.P** 

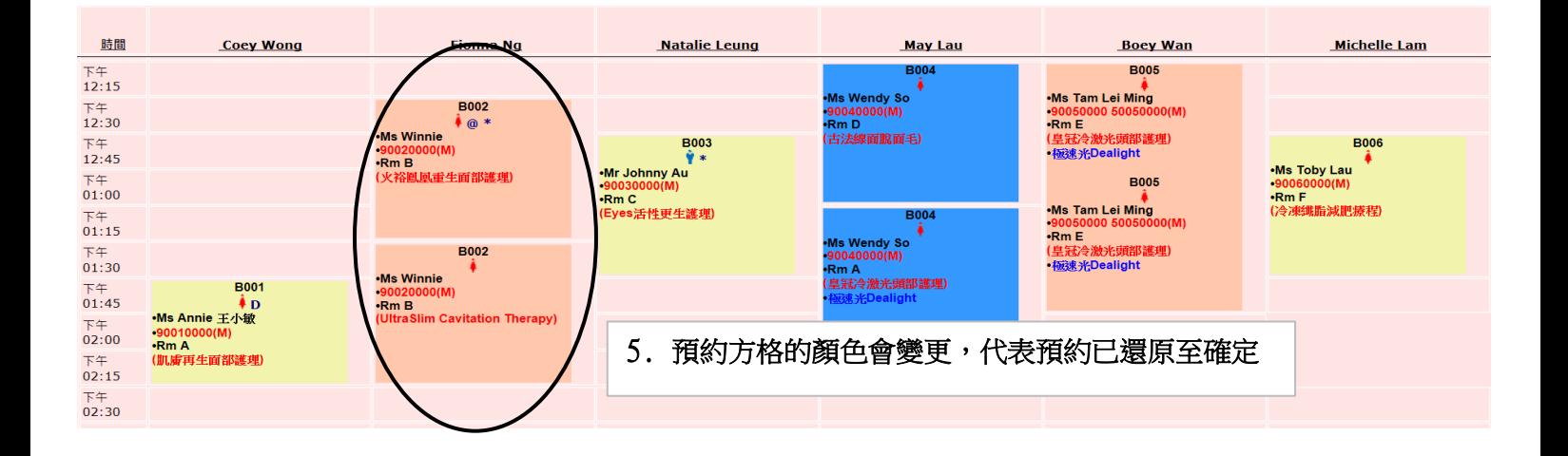